## $($  ) PDF

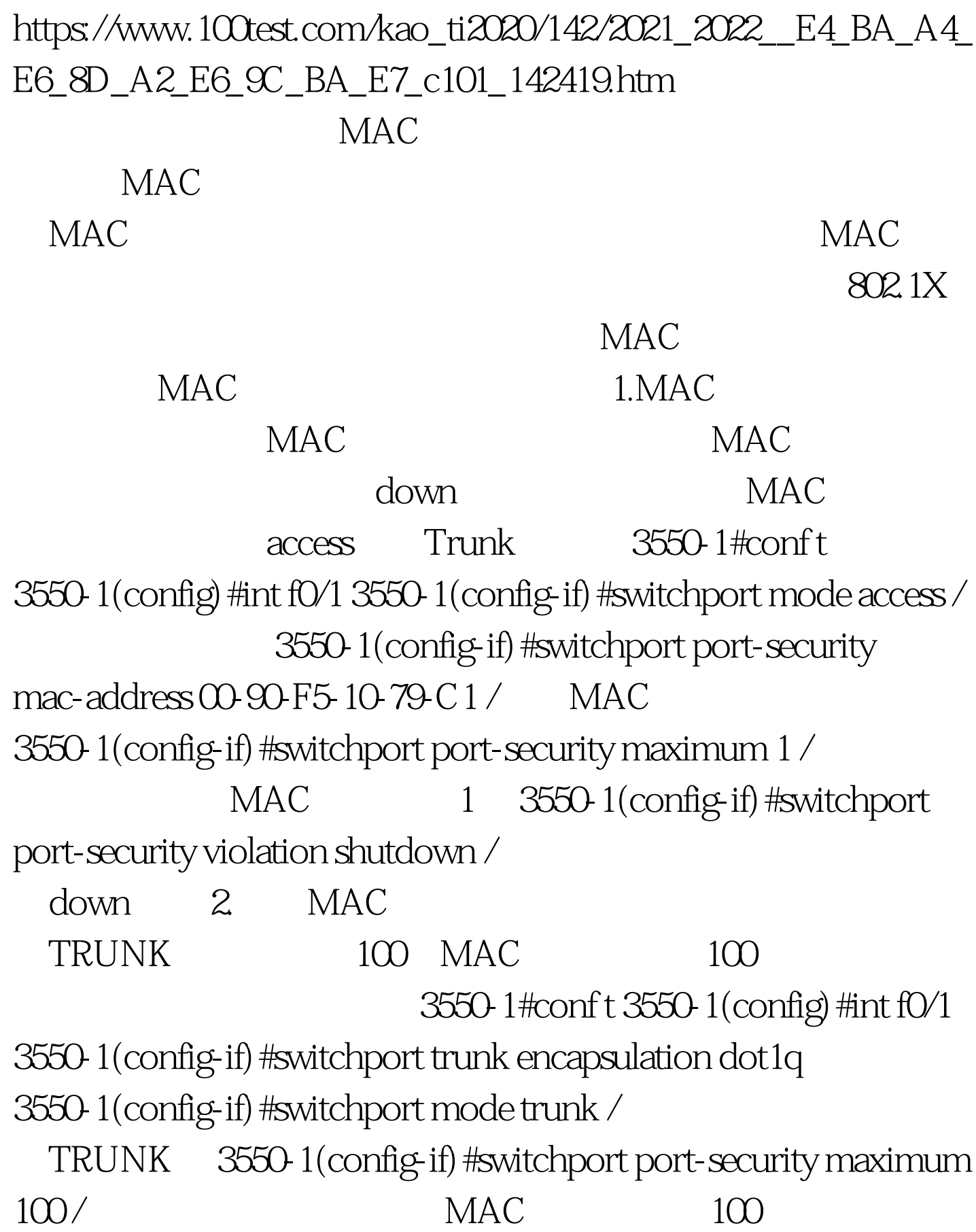

3550-1(config-if) #switchport port-security violation protect /  $MAC$  100

 $MAC$ 

## $MAC$  1.

Catalyst

3550-1#conft 3550-1(config) #mac-address-table static  $00-90$ -F5-10-79-C1 vlan 2 0drop / Vlan 3550-1#conf t 3550-1(config)#mac-address-table static 00-90-F5-10-79-C1 vlan 2 int f0/1 /  $100Test$ www.100test.com